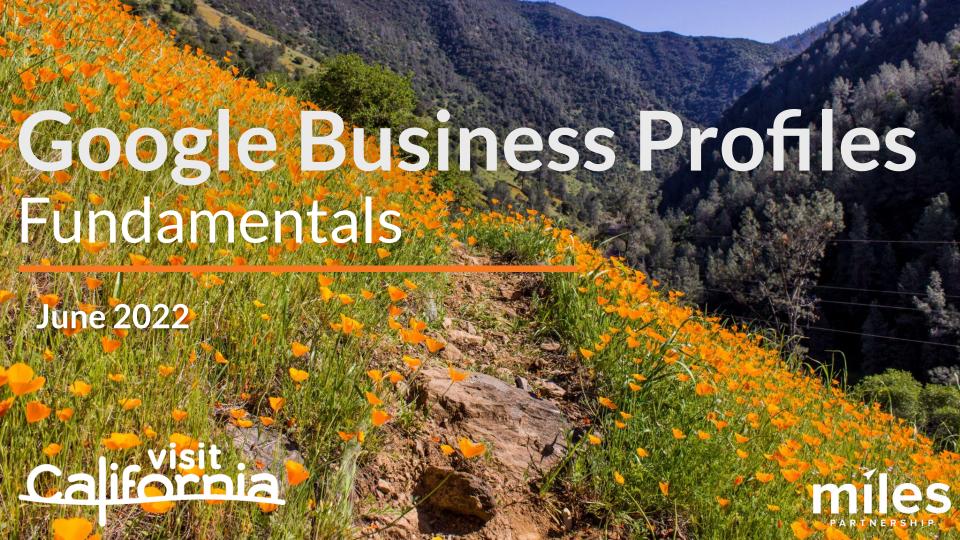

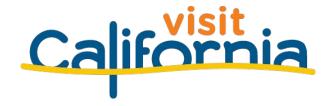

This workshop is brought to you by **Visit California** in an effort to help community businesses **maximize exposure** digitally on the world's largest platform.

Content provided by:

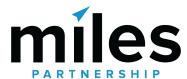

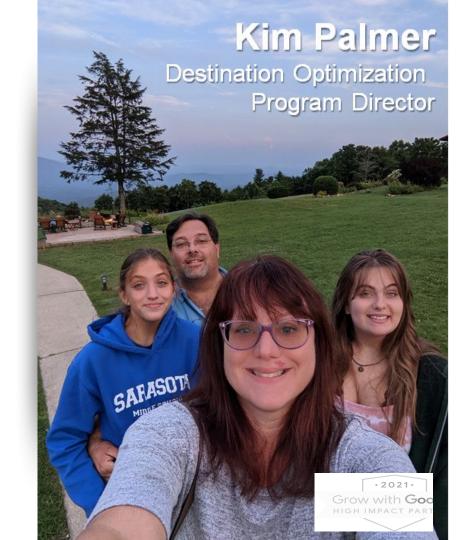

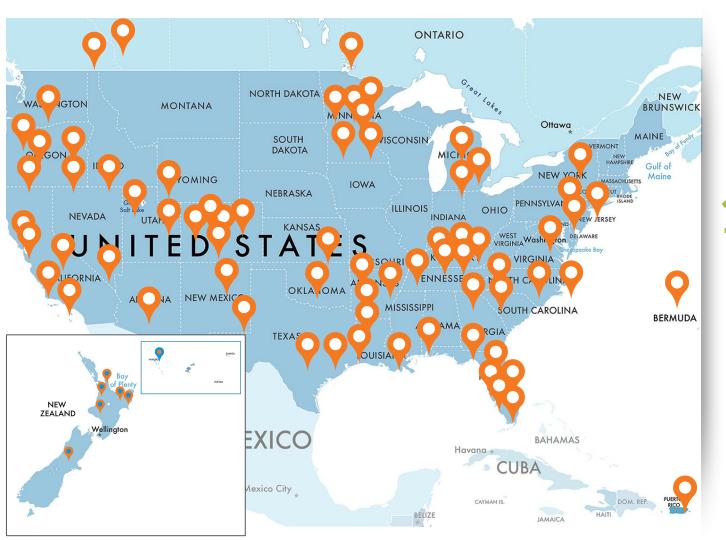

270+
Destinations in our support program

150,000+

Businesses and POI audited and analyzed

150+

Directly managed Google Business Profiles

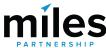

## What We'll Cover Today

#### What is the Business Profile and Where It Appears

- The Local Pack
- Distance and Relevance
- Up-to-date Business Profiles

#### Verification and Completeness

- Claiming your Business Profile
- O Hours, Special Hours & More Hours
- Service Areas
- Categories & Attributes
- Menus, Services & Products

#### **Customer Journey**

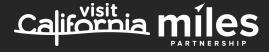

#### "Typical" travel journey?

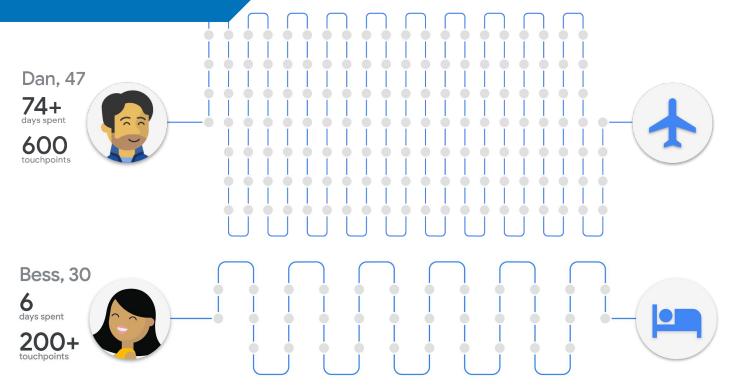

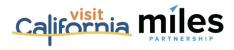

# 69% of travelers turn to a search engine when starting to think about a trip.

- Expedia Group research

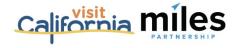

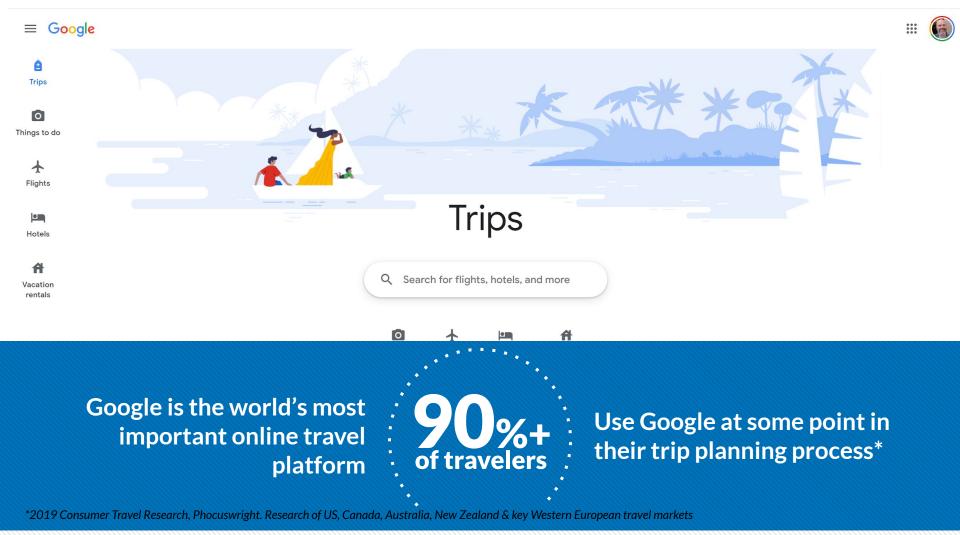

### What do the best performing business profiles look like?

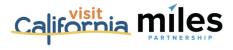

#### But first...

What's a business profile?

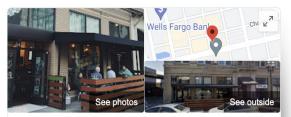

#### Cast Iron Trading Co.

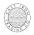

Website

4.6 ★★★★★ 465 Google reviews

**Directions** 

\$\$ · American restaurant

#### ORDER ONLINE

Breakfast, burgers & vegan tacos in a spacious, industrial-chic venue, plus craft beer & coffee.

Service options: Dine-in · Takeout · Delivery

Located in: Huddle Cowork

Address: 114 N San Joaquin St. Stockton, CA 95202

Hours: Closed · Opens 4PM Thu ▼

Health & safety: Staff wear masks · Staff required to disinfect

surfaces between visits · More details

Phone: (209) 227-8585

Suggest an edit · Own this business?

Know this place? Share the latest info

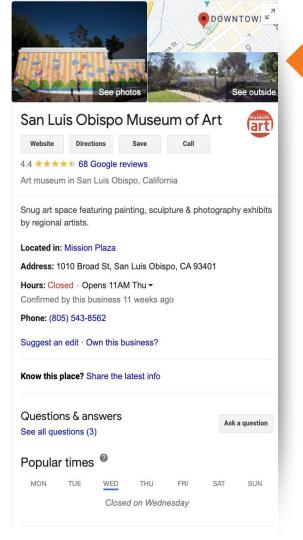

#### **Business Profiles**

attraction near El Dorado Hills. C

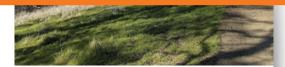

#### **Browns Ravine Recreation Area**

4.5 \*\*\* 272 reviews

Park

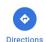

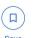

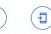

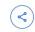

Send to your

phone

Park combining open green space & a lengthy waterfront with a boat marina, snack bar & tackle shop.

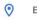

El Dorado Hills, CA 95762

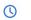

Open now: 6AM-10PM See more hours

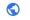

dbw.parks.ca.gov

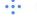

PV5X+WM El Dorado Hills, California

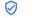

Claim this business

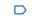

Add a label

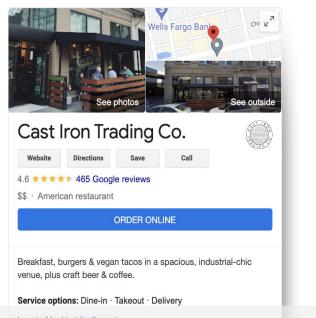

Located in: Huddle Cowork

Address: 114 N San Joaquin St. Stockton, CA 95202

Hours: Closed · Opens 4PM Thu ▼

Health & safety: Staff wear masks · Staff required to disinfect

Business profiles aggregate everything Google

Suggest an edit · Own this busiless? nows about a business into one "card"

Know this place? Share the latest info

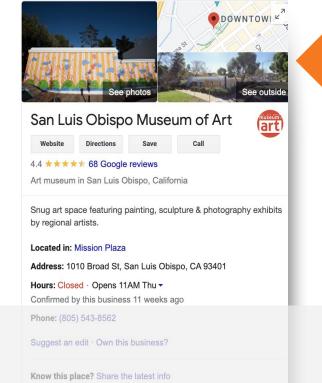

#### **Business Profiles**

attraction near El Dorado Hills. (

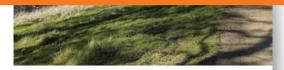

#### **Browns Ravine Recreation Area**

4.5 \*\*\* 272 reviews

Park

Directions

phone

Park combining open green space & a lengthy waterfront with a boat marina, snack bar & tackle

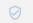

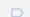

# A business' profile is the single largest source of organic exposure for the business online.

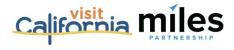

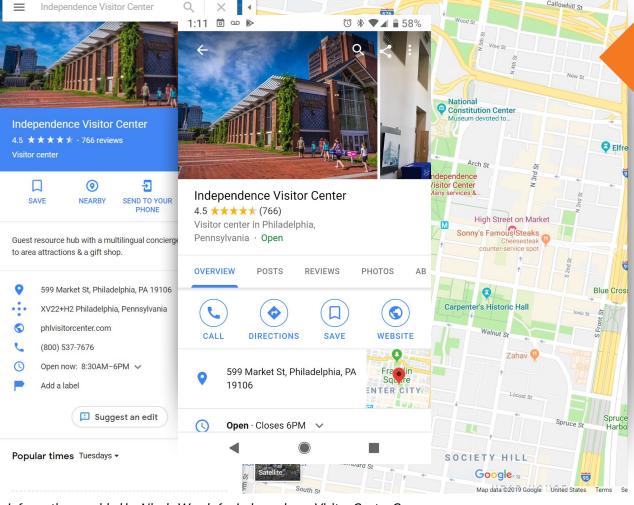

#### **Case Study**

25,518,074

**Total Audience** 

#### **Including:**

Website visits, social media views, search exposures and maps exposures

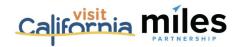

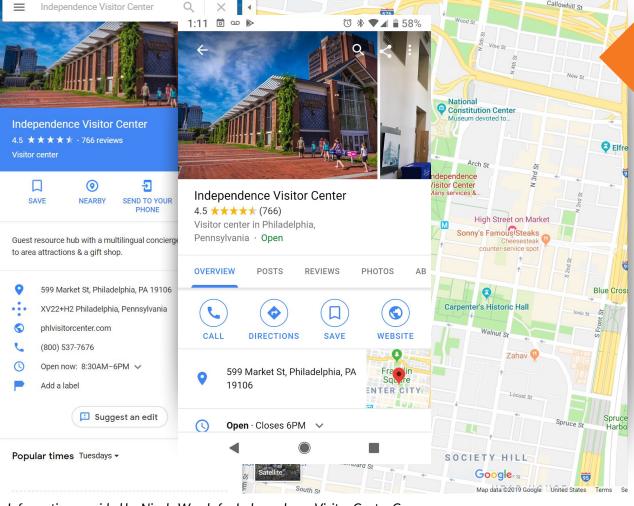

#### Case Study

25,518,074

**Total Audience** 

22,542,336

Came from **Google products and services**, directly related to the business profile

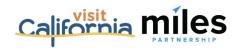

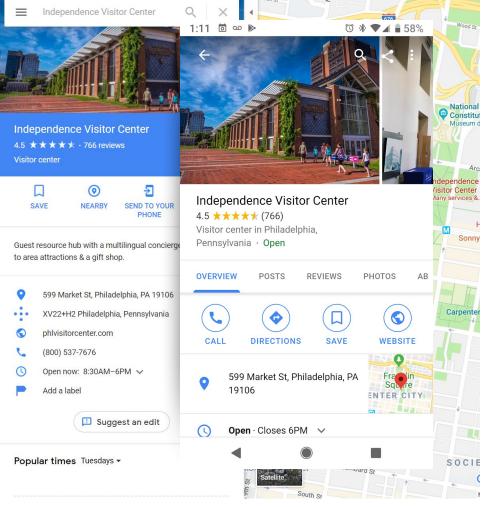

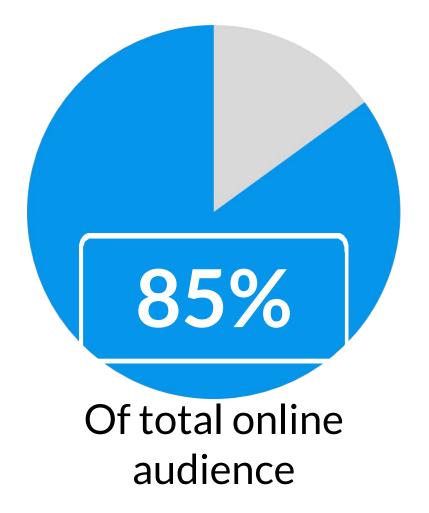

Information provided by Nicole Woods for Independence Visitor Center Corp.

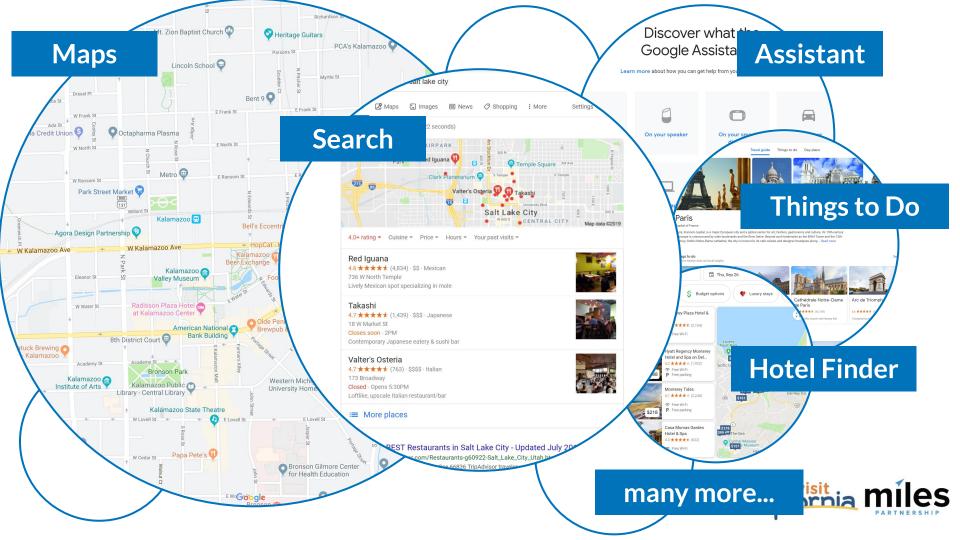

#### **Growing Importance of Google Maps**

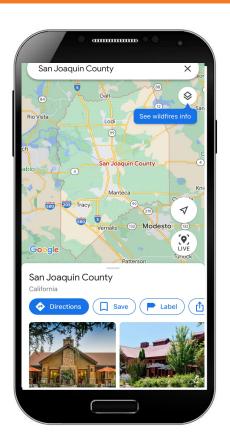

Every month in 2020, Google helped drive over 2
 billion direct connections, including phone calls, requests for directions, messages, bookings, and reviews for American businesses
 (Google's Economic Impact data, 2020)

 79% of consumers who use navigation apps as part of leisure travel use Google Maps.
 (Skift Report, Deep Dive into Google, 2020)

 In 2020, more than 17 million American businesses received requests for directions, phone calls, bookings, reviews and other direct connections to their customers from Google (Google's Economic Impact data, 2020)

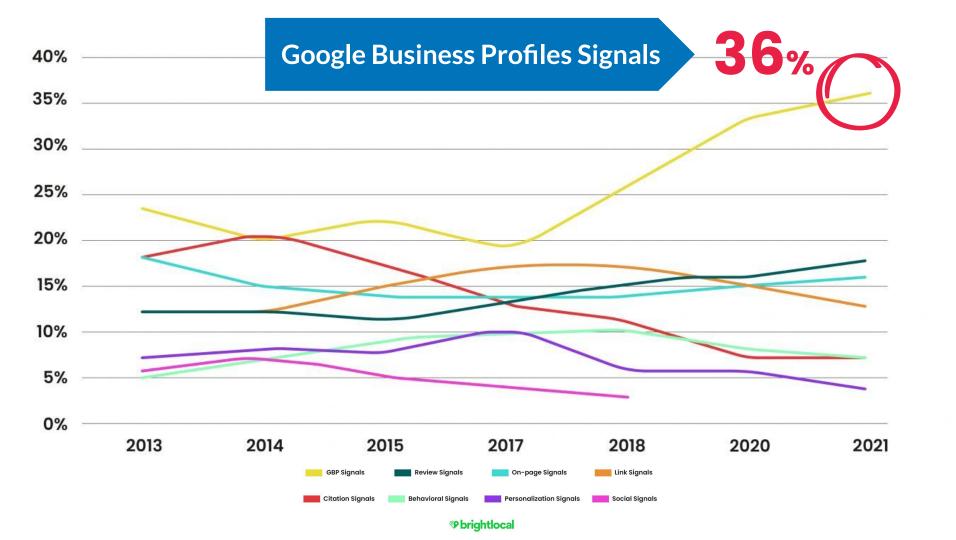

# Better business profiles drive more exposure and more engagement

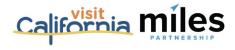

#### X 👃 Q restaurants in morro bay Q All O Maps Images O Shopping In News I More Tools About 2,290,000 results (0.52 seconds) Restaurants : Cuisine -Price -Hours -The Galley Seafood Grill & Bar Morro Creek 4.6 ★★★★★ (983) · \$\$\$ · Seafood Morro Bay Mutual Wa 899 Embarcadero Opens soon · 11:30AM Dine-in · No takeout · No delivery Coleman Park Tognazzini's Tognazzini's Dockside Restaurant 4.4 \* \* \* \* \* (2.6K) · \$\$ · Seafood Fish Company 1245 Embarcadero Dine-in · Takeout · No delivery Grill & Bar Great American Fish Company 4.2 ★★★★ (1.6K) · \$\$ · Seafood 1185 Embarcadero Dutchman's Seafood House Opens soon · 11:30AM Dine-in · Takeout · No delivery More places

Google

#### The Local Pack

# Result of a search for a **keyword** + a **location**

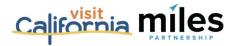

#### The Local Pack

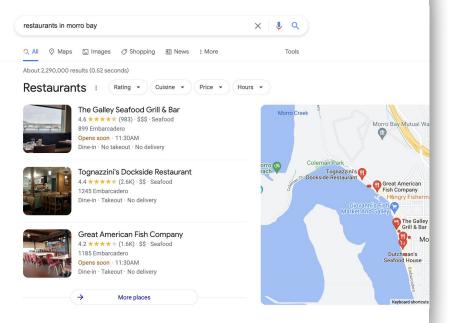

Google

# But why these three business profiles?

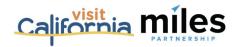

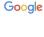

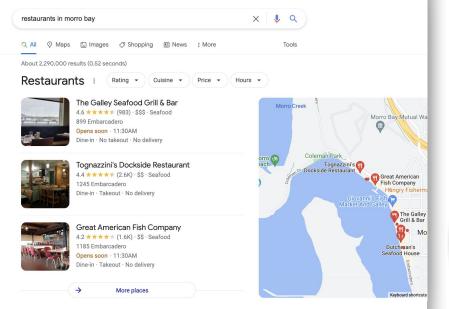

#### **DISTANCE**

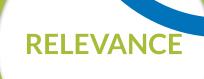

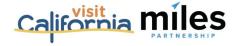

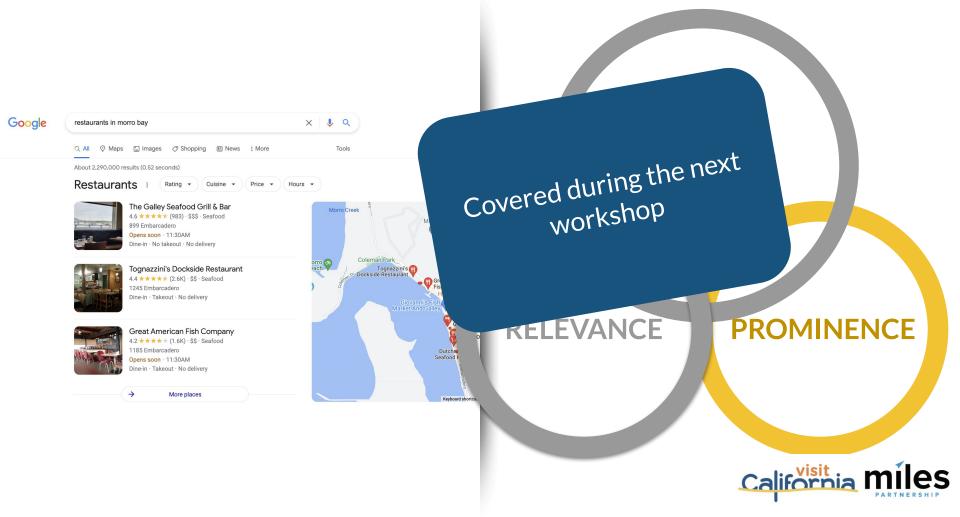

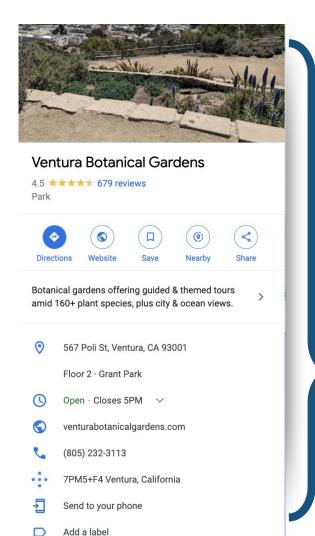

*Up-to-date profiles are:* 

**2.7** x more likely to be considered reputable.<sup>1</sup>

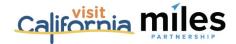

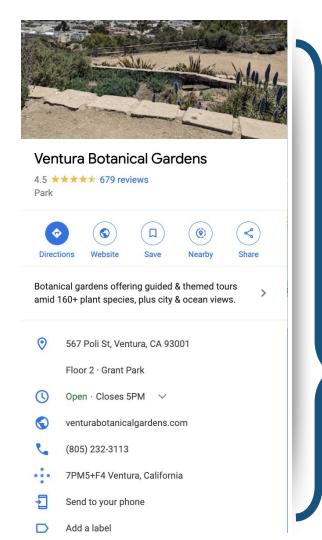

*Up-to-date profiles are:* 

**2.7** x more likely to be considered reputable.<sup>1</sup>

**70%** more likely to attract location visits.<sup>1</sup>

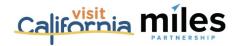

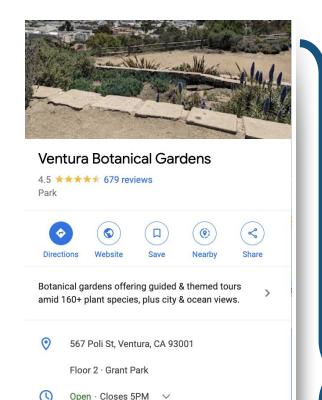

venturabotanicalgardens.com

7PM5+F4 Ventura, California

(805) 232-3113

Send to your phone

Add a label

#### *Up-to-date profiles are:*

**2.7** x more likely to be considered reputable.<sup>1</sup>

**70%** more likely to attract location visits.<sup>1</sup>

**50%** more likely to lead to a purchase.<sup>1</sup>

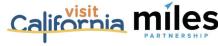

(1) Ipsos research: Benefits of a complete listing 2017

We want to help you maximize exposures and engagement for your business profile because it benefits everyone: your business, visitors and your destination.

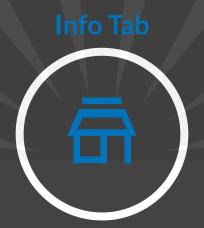

#### Verification and Completeness

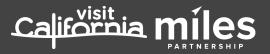

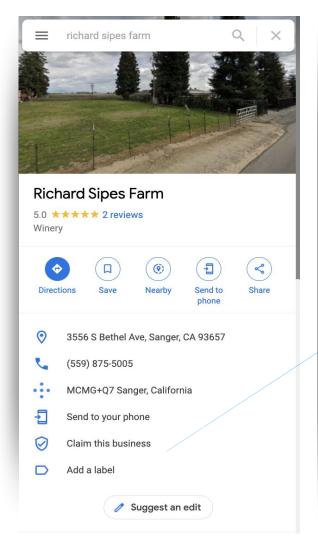

### Make Sure You've Claimed Your Business

Search for your business name and look for this icon.

If you see it - you'll need to claim your business listing to get access to many of the features.

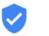

Claim this business

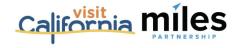

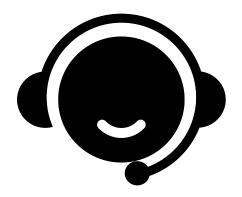

Need
Assistance
With Your
Business
Profile?

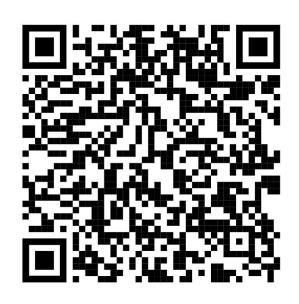

Schedule Office Hours With Miles

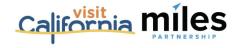

1.

If you see "Claim this business" on your BP. Click on it to begin the claiming process.

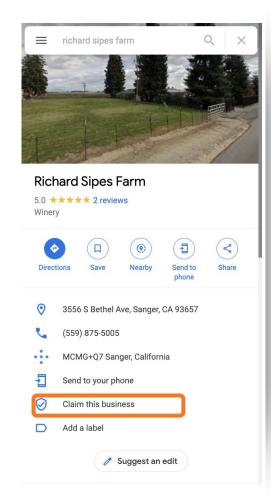

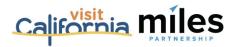

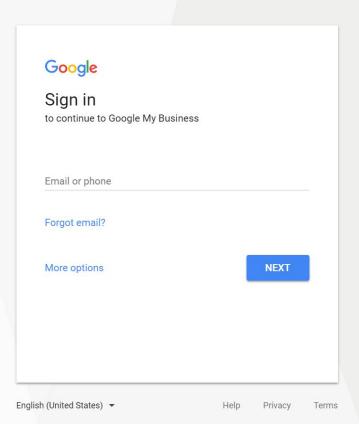

2.

#### Owner Login:

If step 1 doesn't work for you, go to this address in the browser:

https://business.google.com/add and sign in.

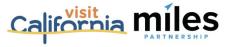

#### Manage this business to reply to reviews, update info and more

emily.mistrzak@milespartnership.com

By continuing, you're agreeir Policy

Manage now

I own or manage another business

### 3.

## Select "Manage Now": This will begin the process of claiming your listing inside of Google Business Profile

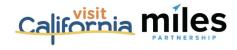

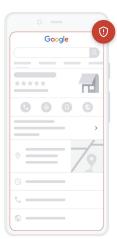

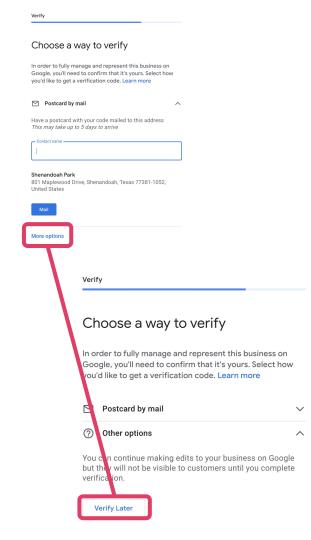

4.

#### **Verification:**

The next dialog includes the available methods of verification. Select the type of verification method in order to proceed. Availability of specific verification methods will vary by business type. Choose whichever works best for the business.

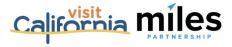

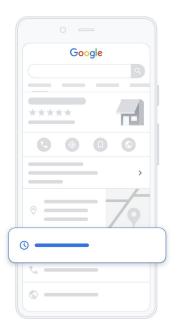

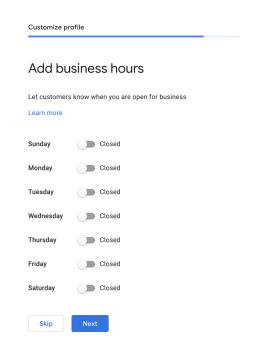

5.

Add Business Hours: Keep your hours information up to date.

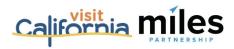

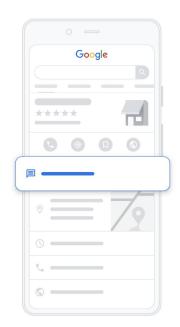

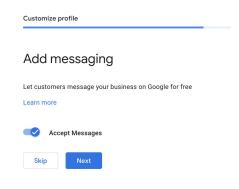

## Add Messaging:

By adding this your customers will be able to instantly be able to message you. Be sure to have someone responsible for responding to messages.

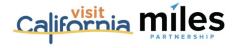

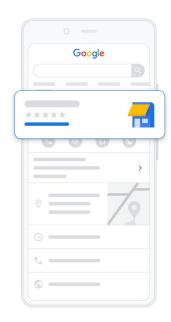

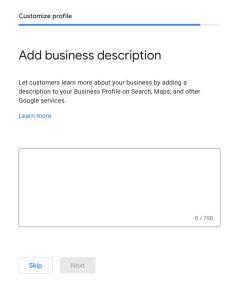

#### **Business Description:**

- What do you do
- What makes you special
- What you're known for
- Keywords

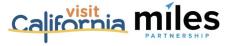

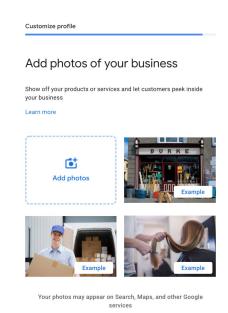

#### **Photos:**

We'll talk about what makes a good photo in part two of this webinar series.

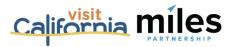

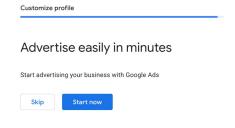

# Advertising: Pay to play with Google Ads

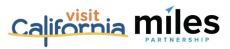

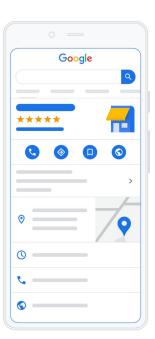

Customize profile

## Your Business Profile is almost ready

You can continue making updates and edits to your profile at any time. Your edits will be visible to customers on Google after you've been verified

Continue

10.

Select continue to gain access to your Google Business dashboard

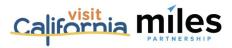

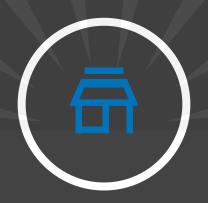

# Managing Your Google Business Profile on Desktop

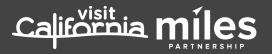

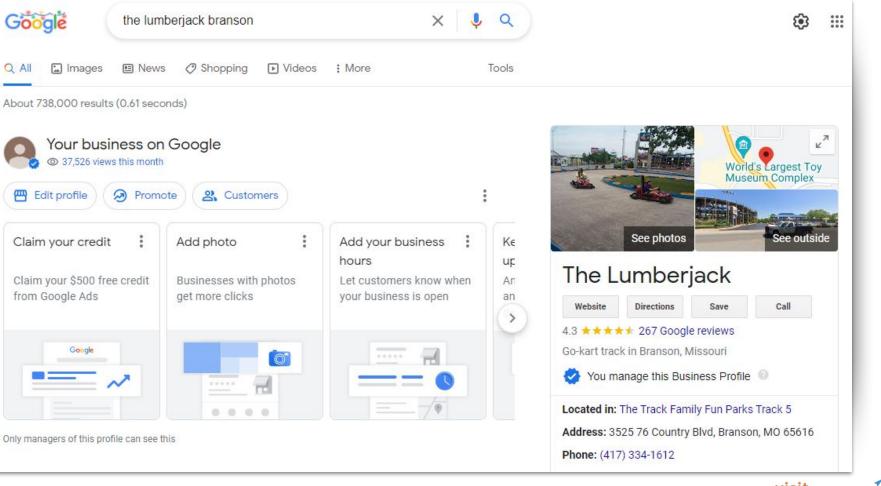

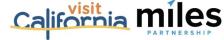

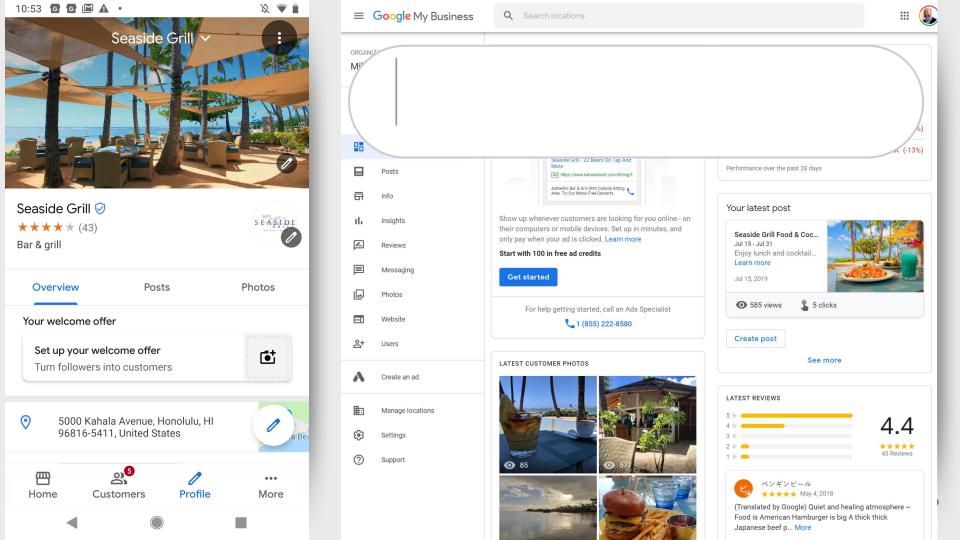

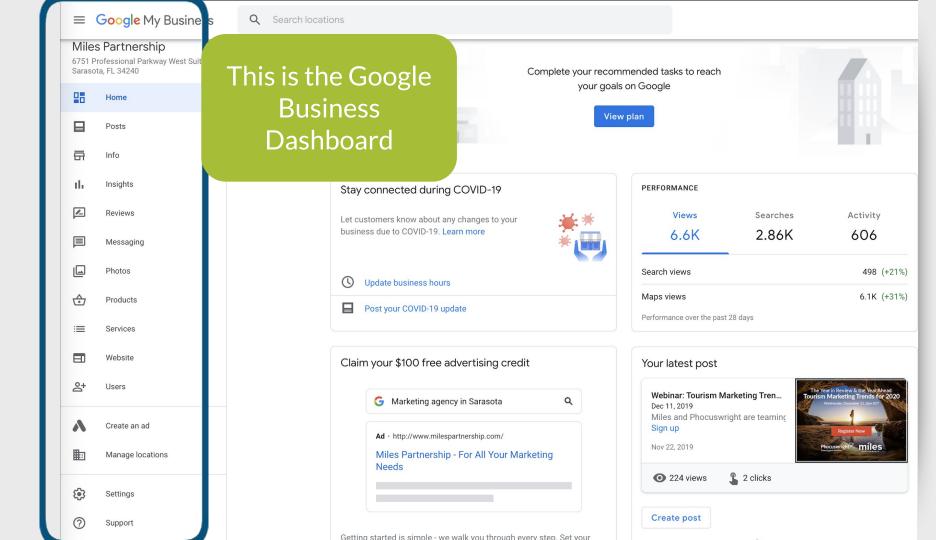

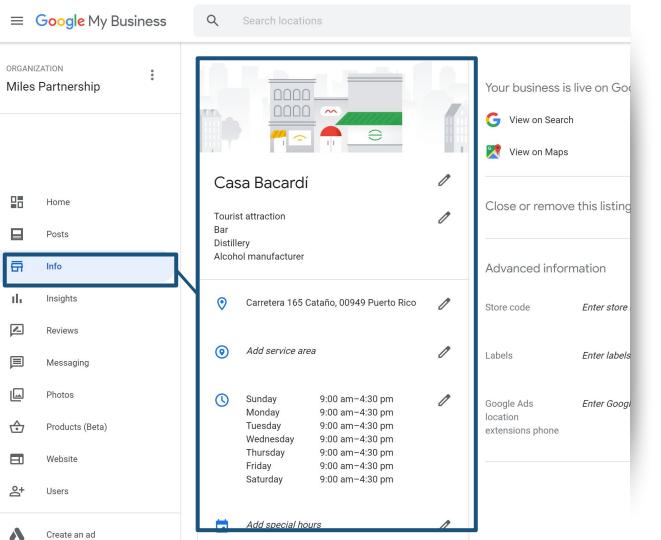

Make sure your information complete and accurate.

#### Check Your:

- Business Name
- Address
- □ Phone Number(s)
- → Website(s)
- Hours
- Description

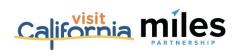

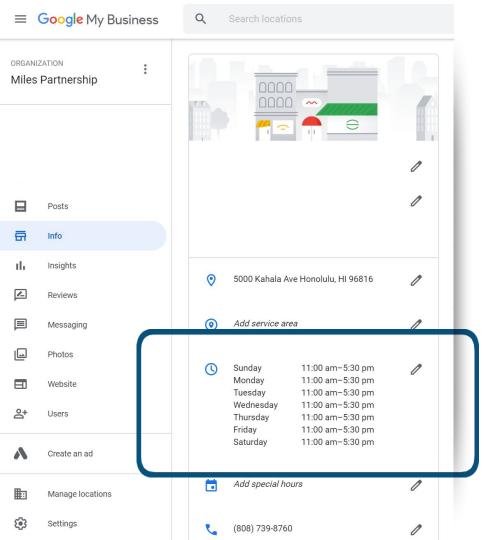

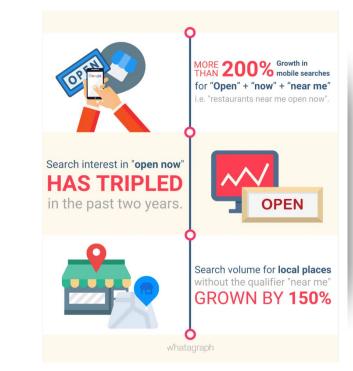

# Accurate Hours are critically important

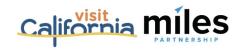

#### Special hours

Enter hours for days when this business has an irregular so

Keep "Special hours" up to date

4th of July

7/4/21

**Confirm Hours** 

4th of July

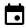

7/5/21

**Confirm Hours** 

Add new date

Cancel

Apply

Please note: Edits may be reviewed for quality and can take up to 3 days to be published. Learn more

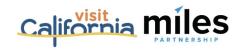

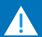

#### **Detailed Hours Options**

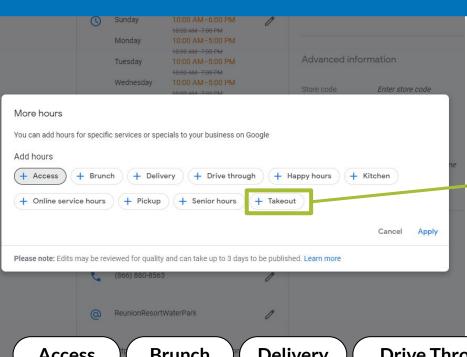

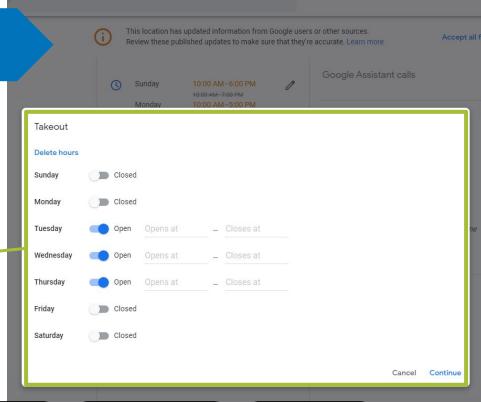

Access Brunch Delivery Drive Through Happy hours Kitchen

Online service hours Pickup Senior hours Takeout

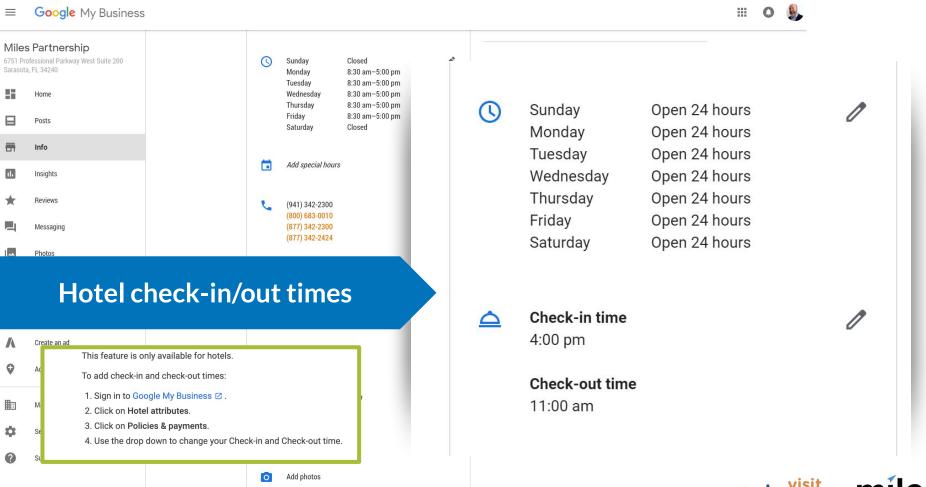

**Top Performer Secrets** 

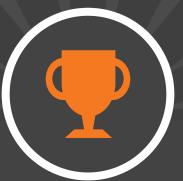

Service Areas

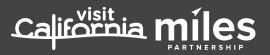

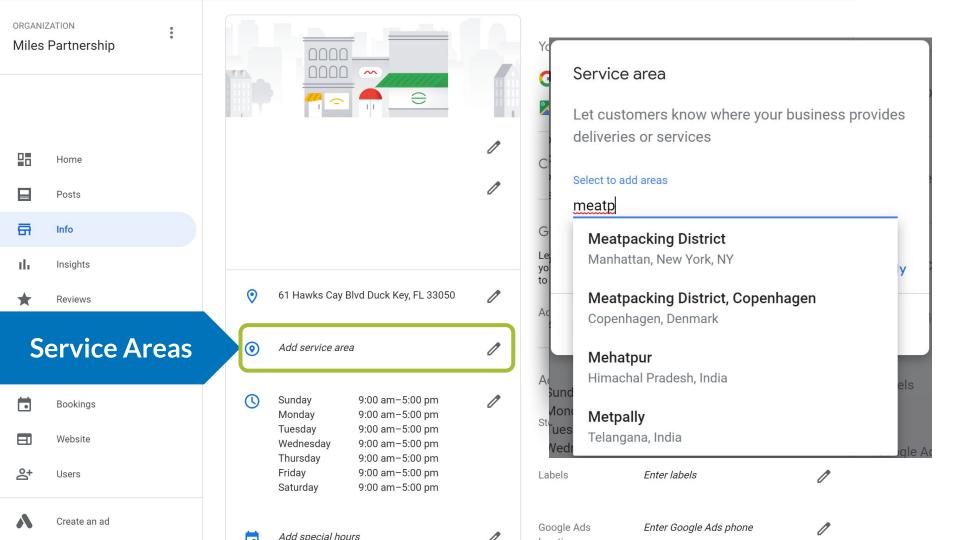

**Top Performer Secrets** 

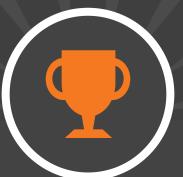

Categories & Attributes

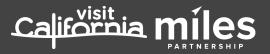

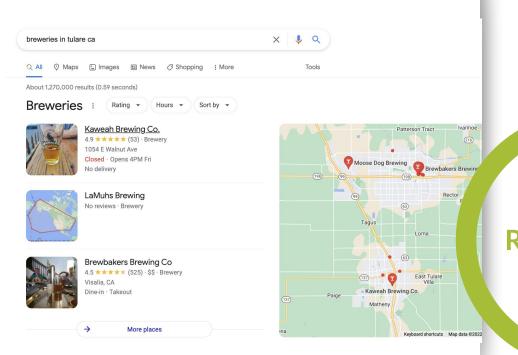

#### **DISTANCE**

RELEVANCE

**PROMINENCE** 

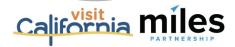

| hungarian_restaurant           | Hungarian restaurant           | Related Categories |
|--------------------------------|--------------------------------|--------------------|
| hunting_and_fishing_store      | Hunting and fishing store      | Related Categories |
| hunting_area                   | Hunting Area                   | Related Categories |
| hunting_club                   | Hunting club                   | Related Categories |
| hunting_preserve               | Hunting Preserve               | Related Categories |
| hunting_store                  | Hunting store                  | Related Categories |
| hvac_contractor                | HVAC Contractor                | Related Categories |
| hydraulic_engineer             | Hydraulic engineer             | Related Categories |
| hydraulic_equipment_supplier   | Hydraulic equipment supplier   | Related Categories |
| hydraulic_repair_service       | Hydraulic repair service       | Related Categories |
| hydroelectric_power_plant      | Hydroelectric power plant      | Related Categories |
| hydroponics_equipment_supplier | Hydroponics equipment supplier | Related Categories |
| hygiene_articles_wholesaler    | Hygiene articles wholesaler    | Related Categories |
| hygiene_station                | Hygiene station                | Related Categories |
| hypermarket                    | Hypermarket                    | Related Categories |
| hypnotherapy_service           | Hypnotherapy service           | Related Categories |
| hyundai_dealer                 | Hyundai dealer                 | Related Categories |
| ice_cream_equipment_supplier   | Ice cream equipment supplier   | Related Categories |
| ice_cream_shop                 | Ice cream shop                 | Related Categories |
| ice_hockey_club                | Ice hockey club                | Related Categories |
| ice_skating_club               | Ice skating club               | Related Categories |
| ice_skating_instructor         | Ice Skating Instructor         | Related Categories |

3,936
US English categories currently

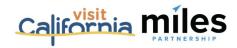

## Badminton complex

- Balloon ride tour agency
- Basket supplier
- Bird control service
- Bouncy Castle Hire
- Box lunch supplier
- Cat Hostel...?

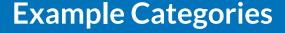

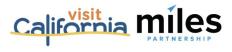

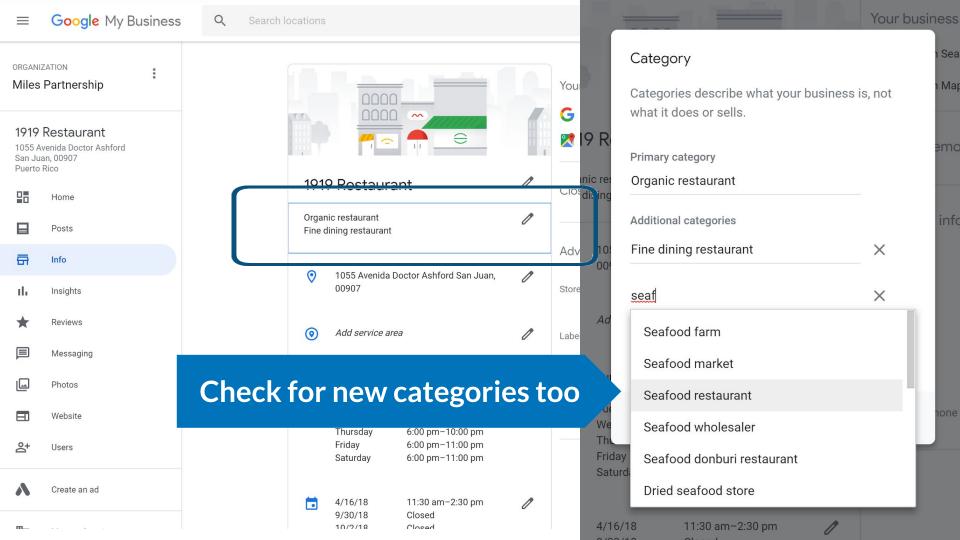

Adding relevant categories can significantly expand where your business shows up, and provide access to additional features\*.

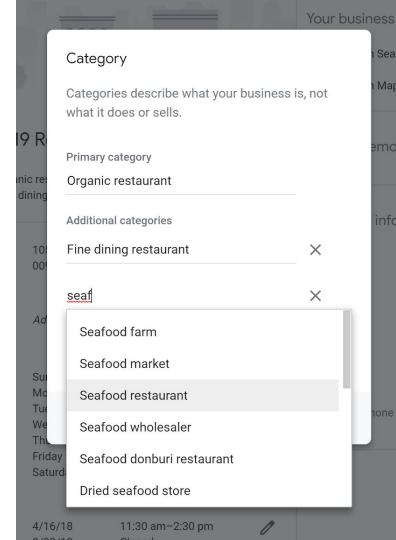

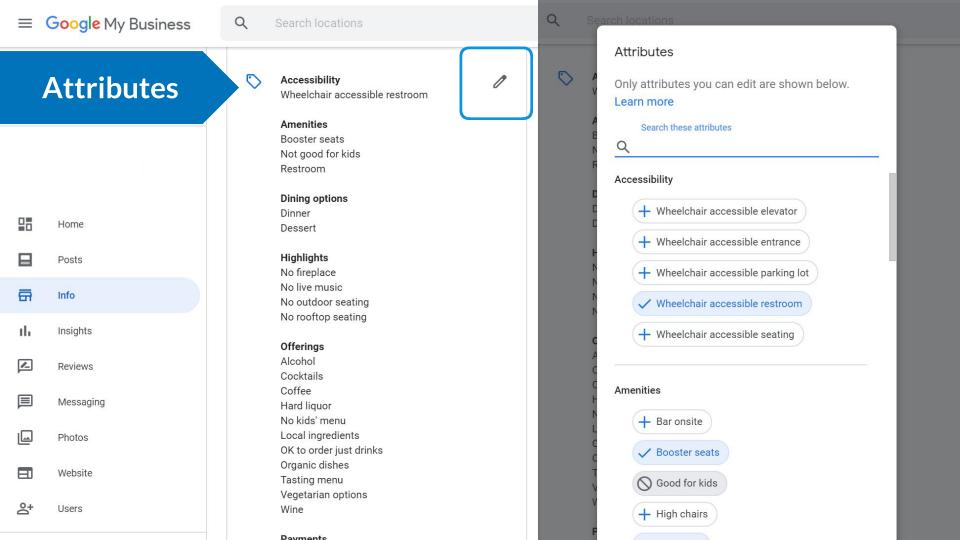

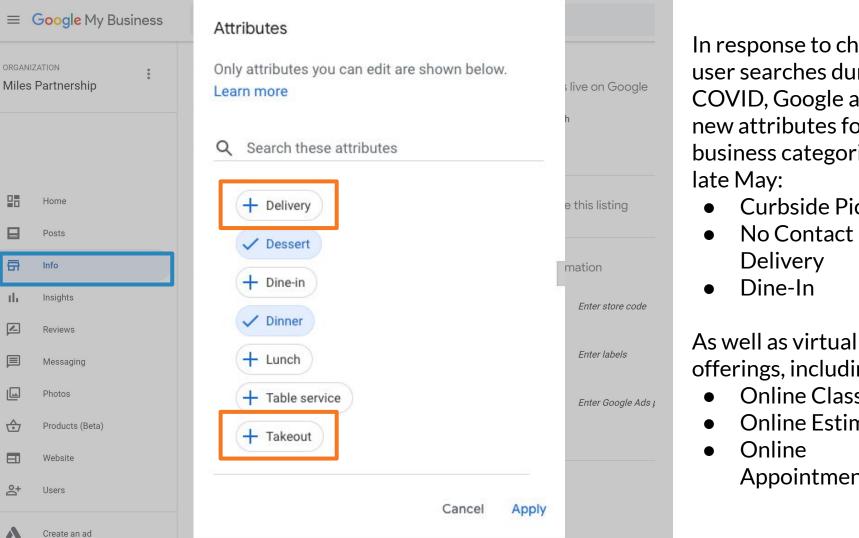

In response to changes in user searches during COVID, Google added new attributes for some business categories in late May:

- Curbside Pickup
- No Contact Delivery
- Dine-In

offerings, including:

- Online Classes
- Online Estimates
- Online Appointments

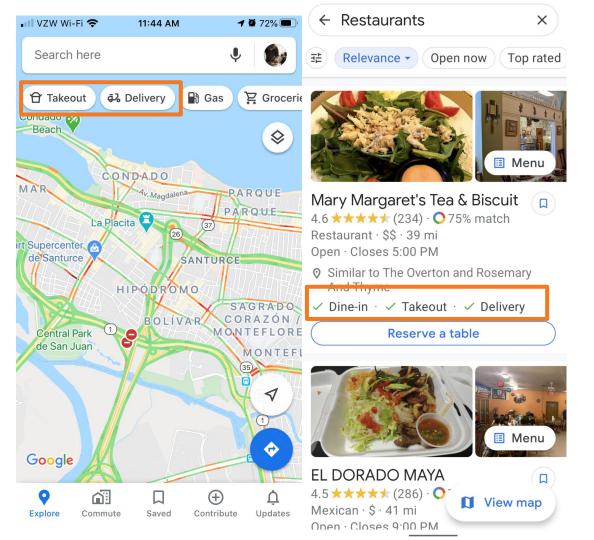

Attributes influence visibility in specific types of search results and can change the appearance of your listing by highlighting information you've added.

This can help visitors find accurate information quickly and easily while also making you stand out from competitors.

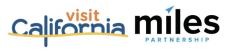

Attributes

**Attributes** 

es vou can edit are shown below.

#### Hotels Have the Most

ese attributes

#### Accessibility

✓ Wheelchair accessible elevator

✓ Wheelchair accessible entrance

✓ Wheelchair accessible parking lot

#### Activities

✓ Bicvcle rental

+ Boat rental

+ Game room

+ Horseback riding

+ Indoor jogging track

+ Scuba diving

+ Snorkeling

+ Water skiing

Amenities

#### Amenities

✓ Air conditioning

Airport shuttle

All-inclusive

✓ Bar onsite

✓ Baggage storage

✓ Beach access

Business center

✓ Child care

✓ Concierae

Convenience store

O Currency exchange

O Dogs allowed

✓ Fitness center

N Free breakfast

✓ Golf course

#### Attributes

Only attributes you can edit are shown below.

Learn more

Q Search these attributes

✓ Laundry service

Massage services

✓ Meeting rooms + Newspaper delivery

Parking

 ∇ Free 
 ✓ Paid O Pets welcome

✓ Photocopying service

✓ Restaurant

✓ Room service

✓ Smoke-free property

✓ Spa

Swimming pool ✓ Indoor
✓ Outdoor

Wi-Fi

+ Free / Paid

Only attributes you can edit a Learn more

Q Search these attributes

Attributes

Crowd

✓ Family-friendly

+ LGBT

Highlights

+ Active military discount

+ Casino + Fireplace

Nightclub

✓ Private beach

+ Veteran-Led

+ Women-Led

Lodging options

✓ Family rooms

### **Top Performer Secrets**

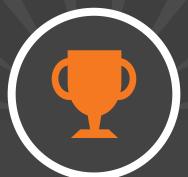

Menus, Services & Products

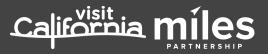

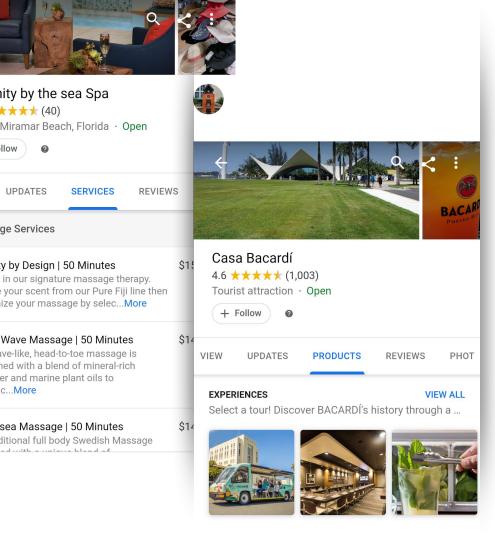

Depending on your business category, you can use **menus**, **services** or **products** to expand the content in your business profile.

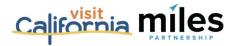

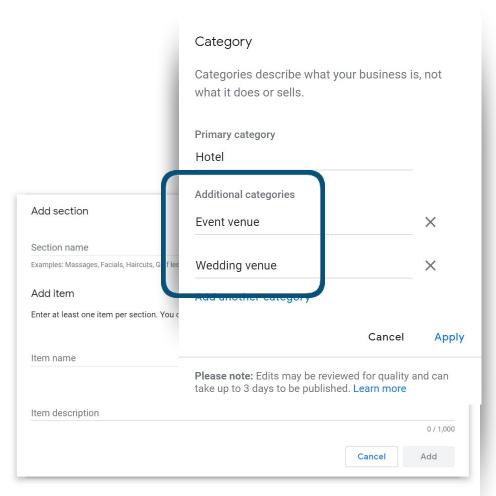

Accommodations have limited access to some of these features - but, if you are also an event or wedding venue, you can add those categories to get access to "services"

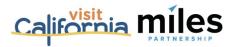

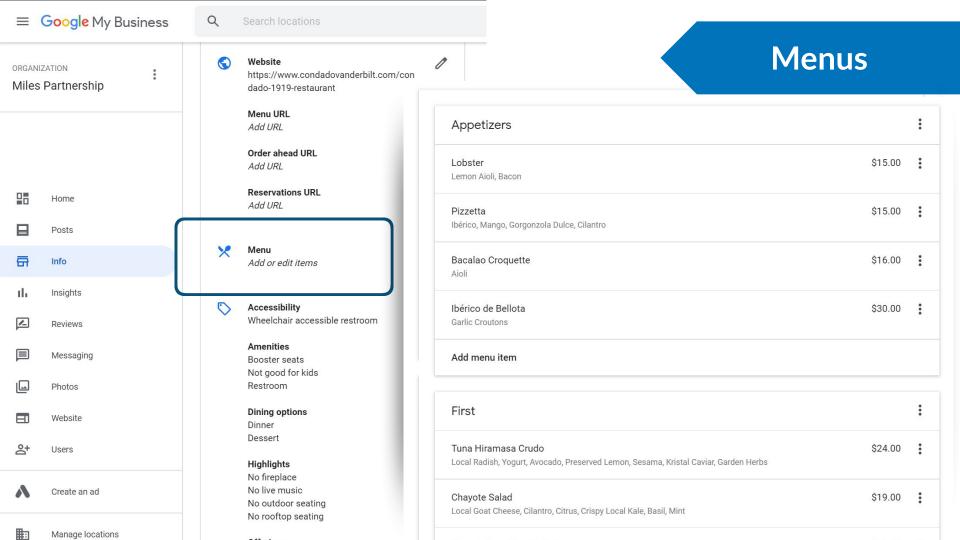

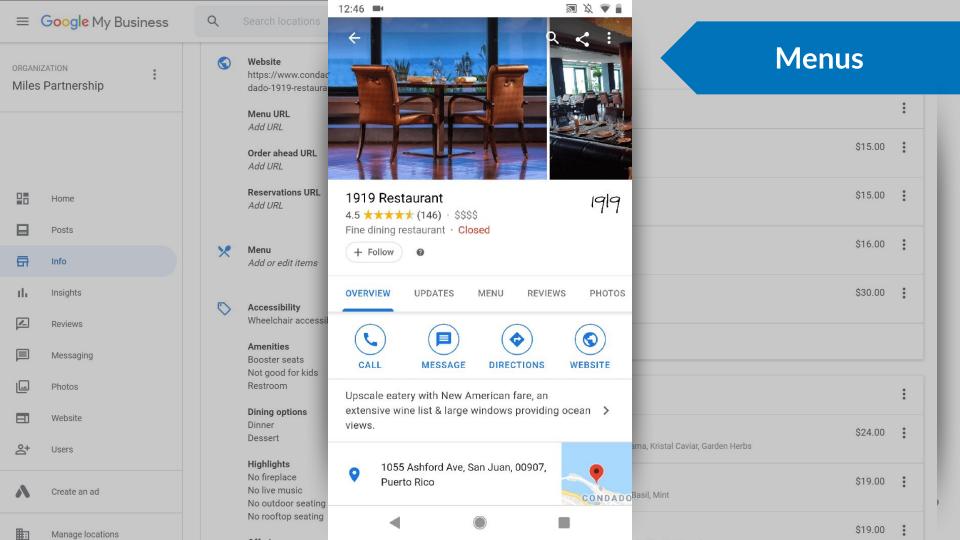

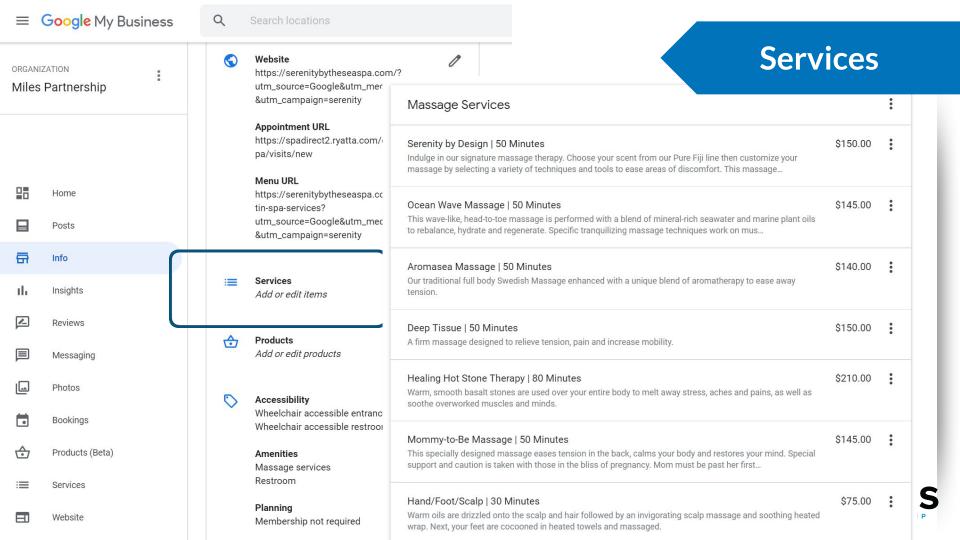

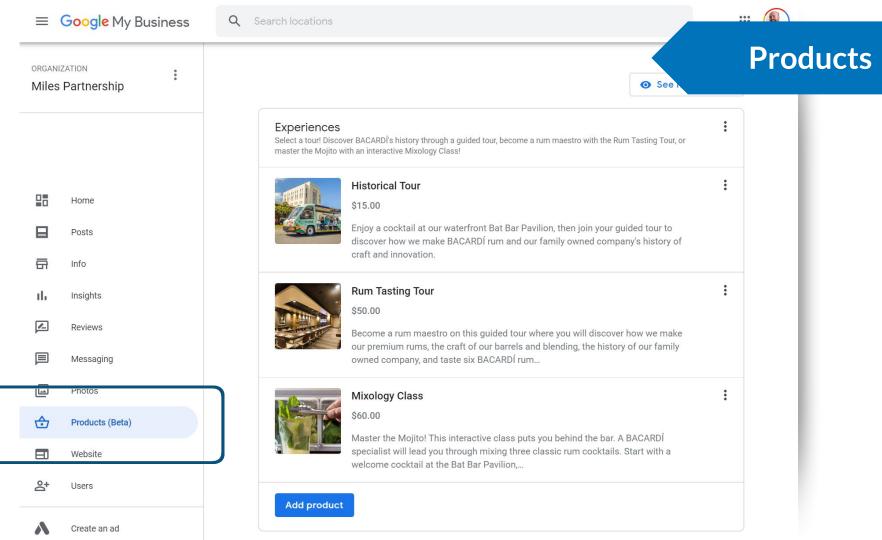

# Google Business Profile Optimization Checklist

- 1. Claim your business
- 2. Review listing in Google Maps & Google Search

#### Add your:

- ☐ Business Name
- ☐ Address
- ☐ Phone Number(s)
- ☐ Website(s)
- ☐ Hours/More Hours
- □ Description

#### Expand information:

- Service Areas
- Categories and Attributes
- Menus
- Services
- Products

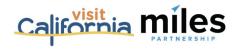

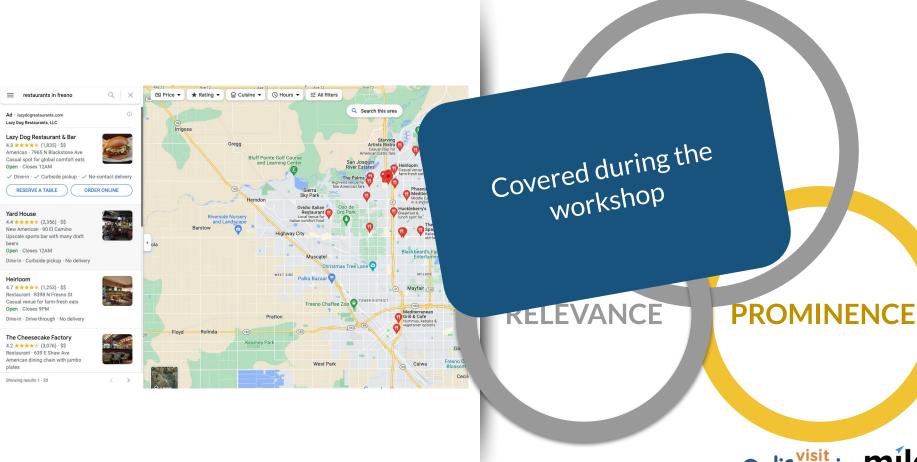

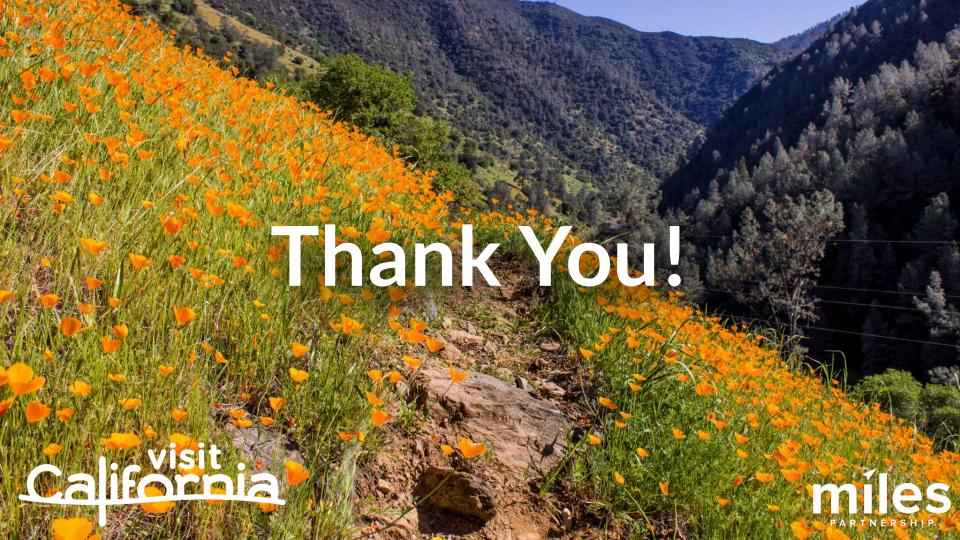